#### **LAPORAN TUGAS AKHIR**

### **IMPLEMENTASI DETEKSI OBJEK MENGGUNAKAN YOLOV4-TINY UNTUK MENGHITUNG JUMLAH MOBIL PADA JALAN TOL**

Diajukan guna melengkapi sebagian syarat dalam mencapai gelar Sarjana Strata Satu (S1)

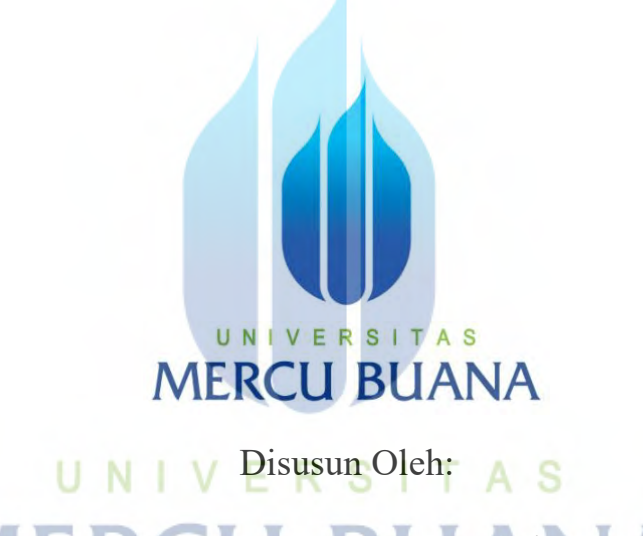

Nama **:** Ivan Prasetyo Nugroho N.I.M. : 41420120059

Pembimbing: Rachmat Muwardi, B.Sc., S.T., M.Sc.

**PROGRAM STUDI TEKNIK ELEKTRO FAKULTAS TEKNIK UNIVERSITAS MERCU BUANA JAKARTA** 

**2023**

https://lib.mercubuana.ac.id

#### **HALAMAN PENGESAHAN**

#### <span id="page-1-0"></span>**IMPLEMENTASI DETEKSI OBJEK MENGGUNAKAN YOLOV4-TINY** UNTUK MENGHITUNG JUMLAH MOBIL PADA JALAN TOL

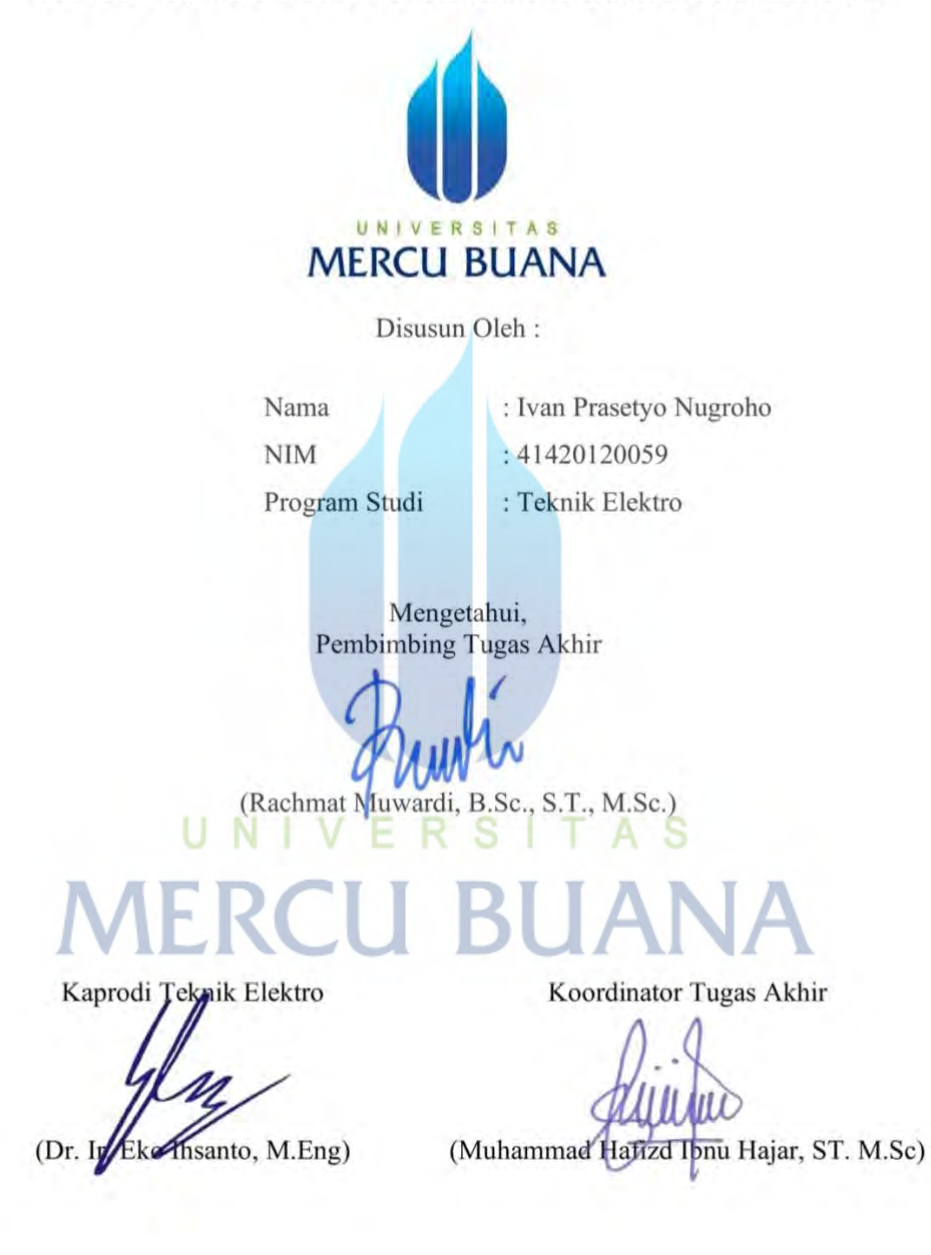

#### **HALAMAN PERNYATAAN**

Yang bertanda tangan di bawah ini,

UNIV

**MERCU** 

 $\ddot{\phantom{a}}$ 

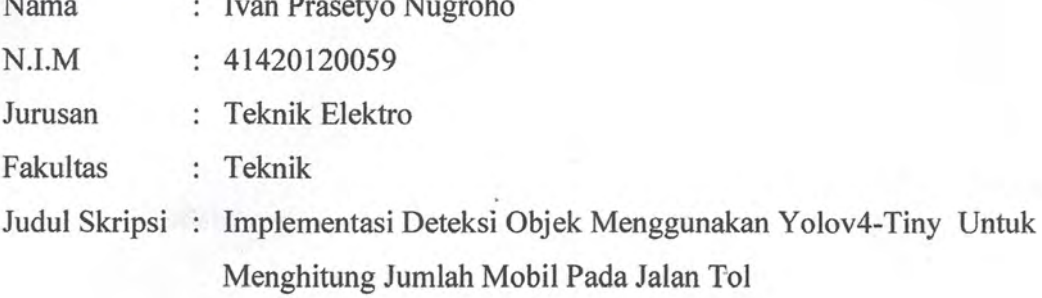

Dengan ini menyatakan bahwa hasil penelitian Tugas Akhir yang telah saya buat ini merupakan hasil karya sendiri dan benar keasliannya. Apabila ternyata di kemudian hari penelitian skripsi ini merupakan hasil plagiat atau penjiplakan terhadap karya orang lain, maka saya bersedia mempertanggung jawabkan sekaligus bersedia menerima sanksi berdasarkan aturan tata tertib Universitas Mercubuana.

Demikian, pernyataan ini saya buat dalam keadaan sadar dan tanpa paksaan.

R S I

**TAS** 

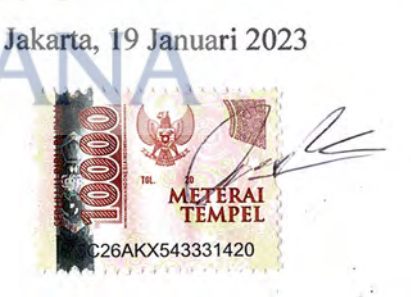

(Ivan Prasetyo N.)

#### **KATA PENGANTAR**

<span id="page-3-0"></span>Segala puja dan puji syukur atas kehadirat Allah SWT yang telah melimpahkan nikmat dan rahmat-Nya, sehingga penulis dapat menyelesaikan Tugas Akhir ini yang berjudul "Implementasi Deteksi Objek Menggunakan Yolov4-Tiny Untuk Menghitung Jumlah Mobil Pada Jalan Tol" sebagai salah satu syarat dalam menyelesaikan program sarjana satu (S1) Teknik Elektro Universitas Mercubuana Jakarta.

Dalam proses penyusunan Tugas Akhir ini, saya selaku penyusun dan penulis mengucapkan terima kasih yang sebesar-besarnya kepada pihak-pihak yang telah membantu penulis untuk menyelesaikan tugas akhir ini. Oleh karena itu, pada kesempatan ini penulis mengucapkan terima kasih kepada:

- 1. Allah SWT yang telah memberikan kenikmatan dan kekuatan kepada penulis.
- 2. Orang tua, keluarga, pasangan dan sahabat yang telah memberikan doa serta dukungan kepada penulis.
- 3. Bapak Dr. Ir. Eko Ihsanto, M.Eng., selaku Ketua Program Studi Teknik Elektro di Universitas Mercu Buana Jakarta.
- 4. Bapak Rachmat Muwardi, B.Sc., S.T., M.Sc. sebagai pembimbing yang telah membimbing penulis dalam menyelesaikan Tugas Akhir ini dengan baik.
- 5. Semua pihak yang namanya tidak dapat saya sebutkan satu per satu.

Penulis menyadari berbagai keterbatasannya, oleh karena itu penulis memohon maaf atas keterbatasan dalam penyampaian materi di Tugas Akhir ini. Penulis mengharapkan masukan yang membangun demi berkembangnya Tugas Akhir ini supaya nantinya dapat bermanfaat dan dapat menjadi referensi bagi semua pihak yang membutuhkannya.

Jakarta, 19 Januari 2023

Ivan Prasetyo N.

#### **DAFTAR ISI**

<span id="page-4-0"></span>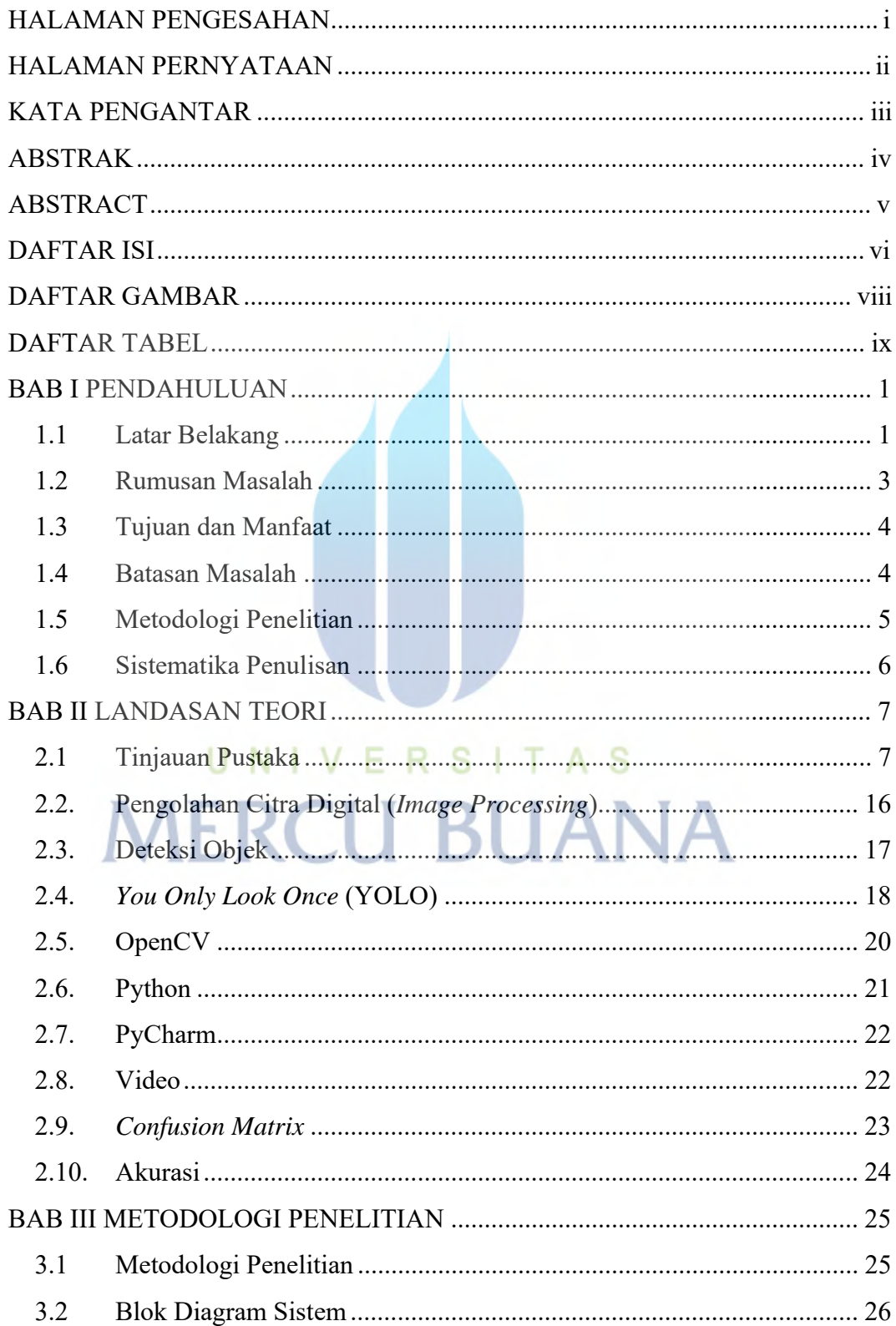

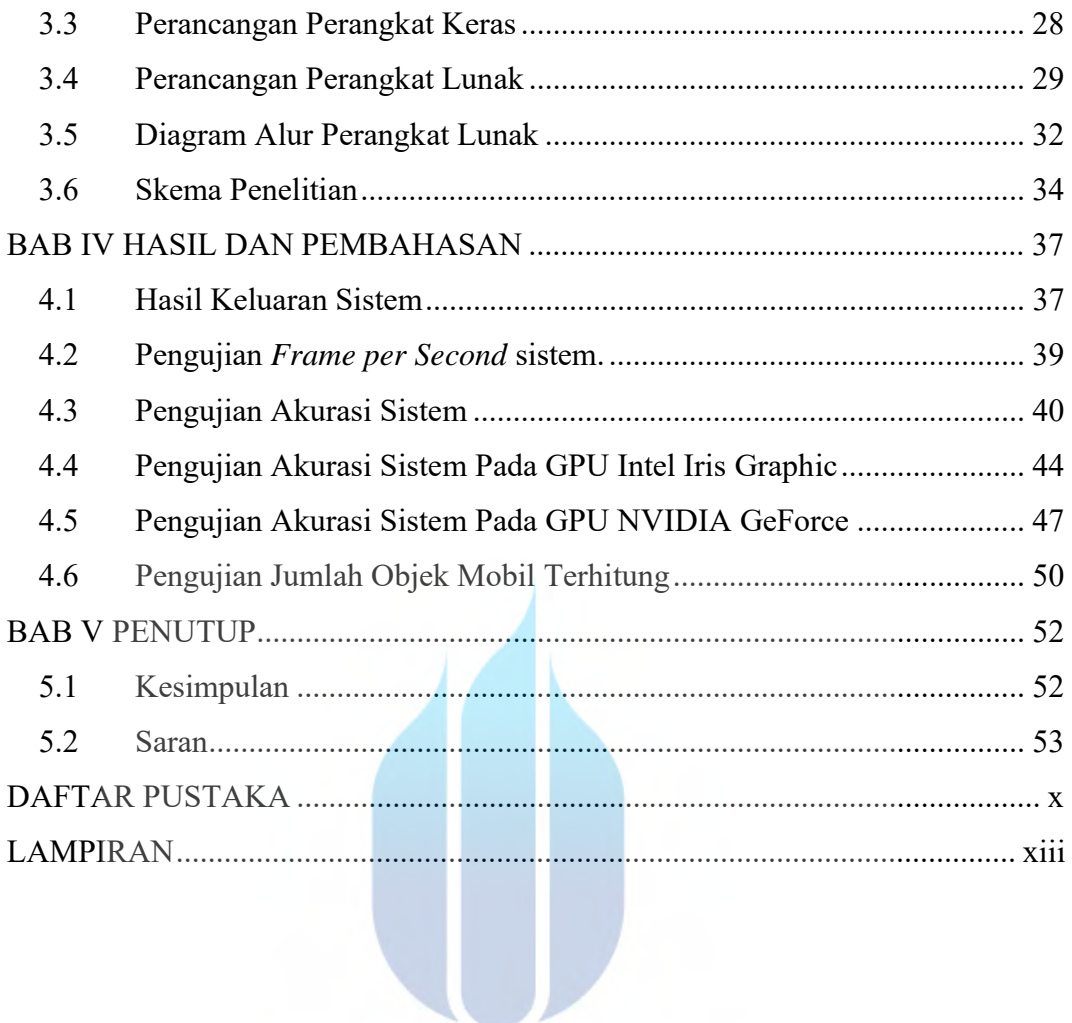

## UNIVERSITAS **MERCU BUANA**

#### **DAFTAR GAMBAR**

<span id="page-6-0"></span>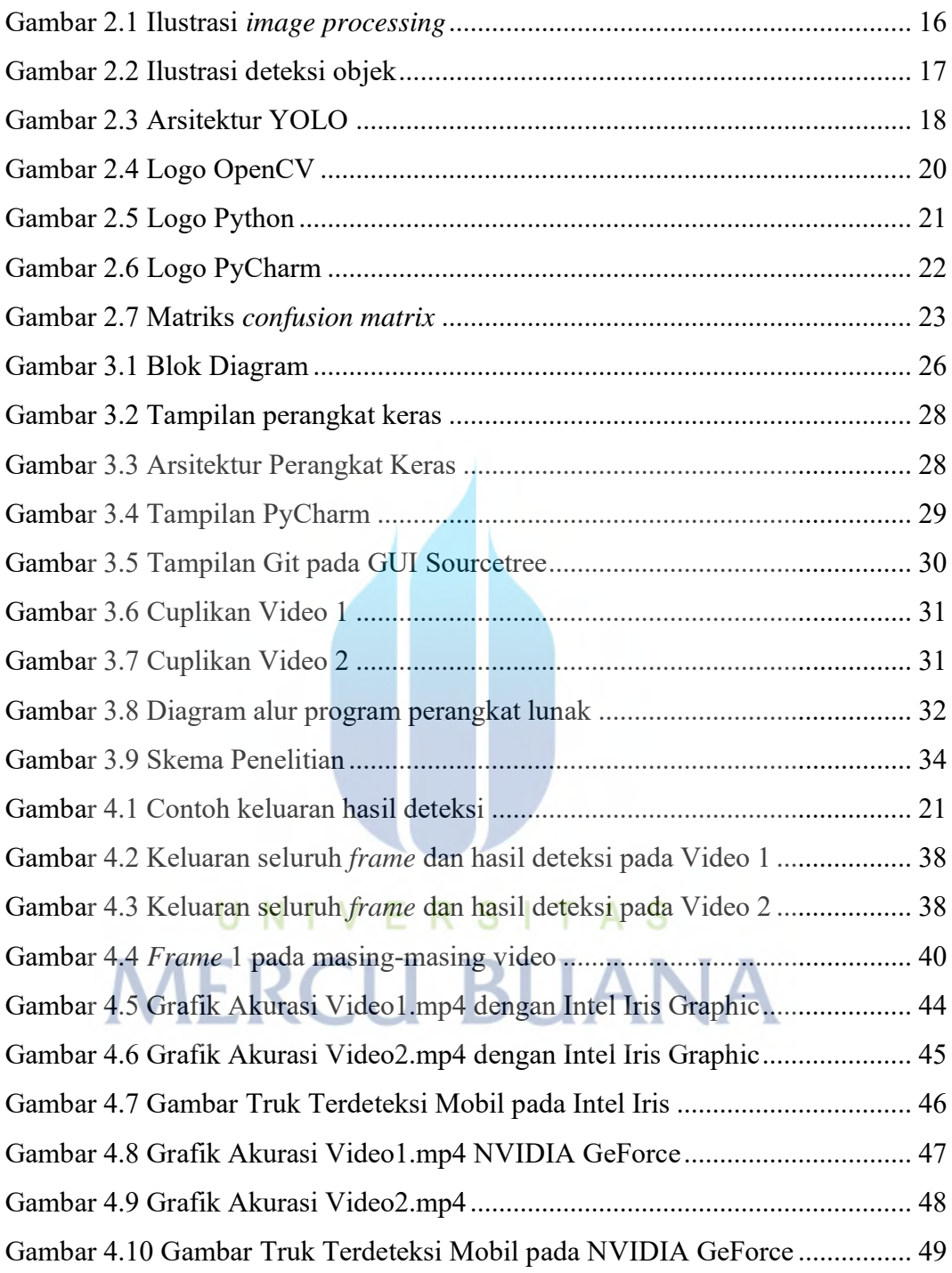

#### **DAFTAR TABEL**

<span id="page-7-0"></span>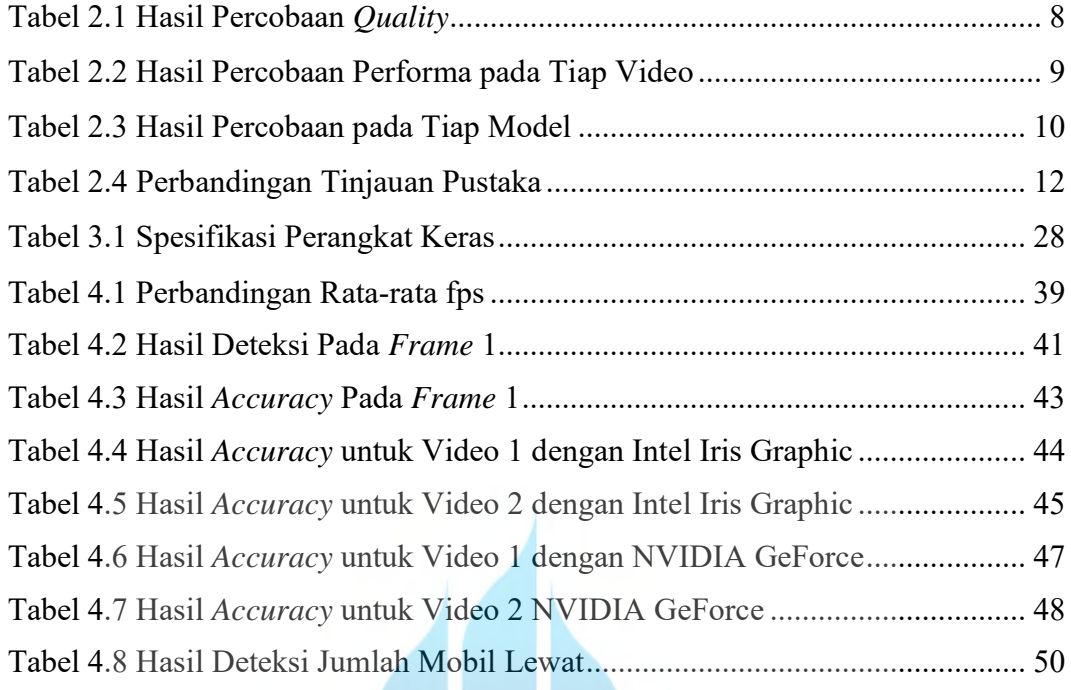

# UNIVERSITAS<br>MERCU BUANA